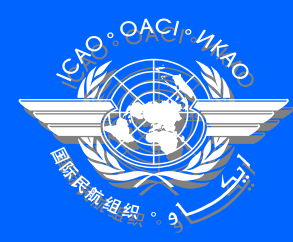

**Special Implementation Project Special Implementation Project**

**Introduction to Introduction toHands-on Exercise for the Development of Business Case Development of Business Case (Presented by Chaouki Mustapha (Presented by Chaouki Mustapha Economist, ICAO) Economist, ICAO)**

**Workshop on the development of business case for the implementation of CNS/ATM systems implementation of CNS/ATM systems Cairo, 6–9 September 2004** 

#### **Approach to developing a business case**

¾ Step 1: Define homogeneous ATM area (Region, State, Group of States, FIR, Group of FIRs)

¾ Step 2: Input the data related to current infrastructure (as per WP4)

## **Approach to developing a business case (cont'd)**

- ¾Step 3: Define implementation options for the air navigation service provider:
	- Input traffic forecast
	- $\checkmark$  Define implementation parameters such as start of analysis period, end of analysis period,CNS/ATM operational date, etc.
	- $\checkmark$  Determine the approach to withdraw the current infrastructure
	- $\checkmark$  Decide on the introduction of new systems
	- Define a cost recovery scheme

## **Approach to developing a business case (cont'd)**

¾Step 4: Perform Integrated Analysis ¾Step 5: Carry out comparative analysis of different scenarios

¾Step 6: Determine the best scenario for the implementation of CNS/ATM systems

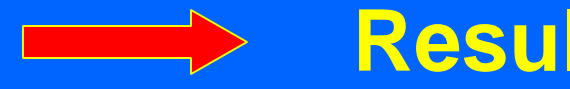

**Results in Business Case**

## **Scenario evaluation iterative process**

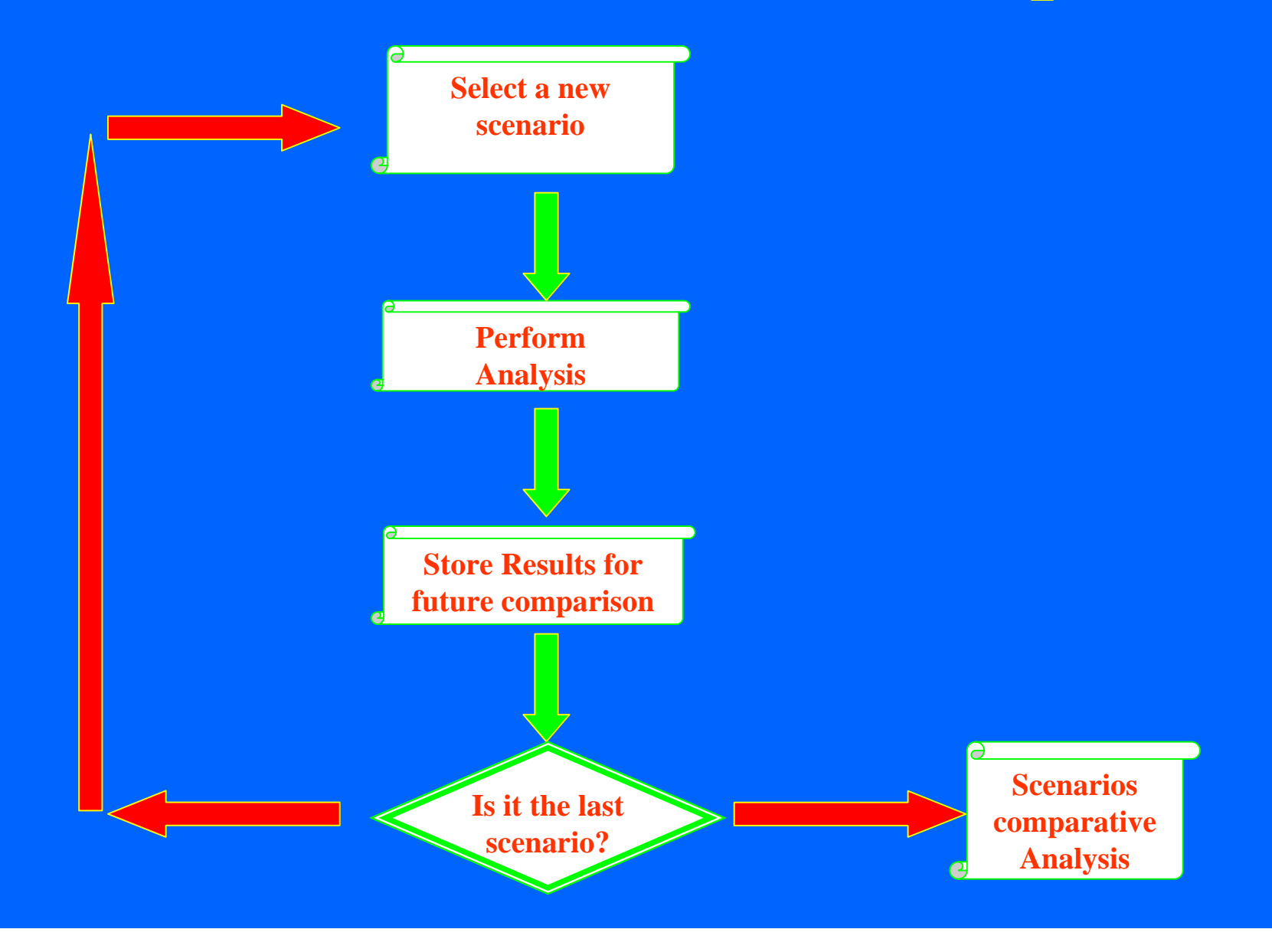

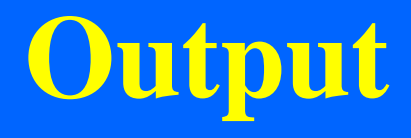

## **Main Analysis Output**

 $\triangleright$  For both the service provider and the airlines:  $\sqrt{\text{Expenditures}}$  cash flows 9Revenues cash flows  $\sqrt{\text{Net Present Value (NPV)}}$  of cash flows  $\sqrt{\text{Benefit}}$  to Cost ratio  $\sqrt{$  Pay-back period 9Net return

## **List of output charts**

 $\sqrt{\text{Target}}$  growth  $\sqrt{T}$ otal ANS expenditures Communications costs **Navigation costs Surveillance costs ATM** costs V Total Airlines' expenditures Communications costs **Navigation costs**  Surveillance costs **ATM** costs

**List of output charts (cont'd)**

 $\sqrt{\text{Total ANSI}}$  revenues <sup>9</sup>Airline efficiency benefits  $\triangleright$  By location 9Communications costs  $\sqrt{N}$ avigation costs 9Surveillance costs  $\sqrt{ATM}$  costs

# **The business case software**

# **Business Case Software chart**

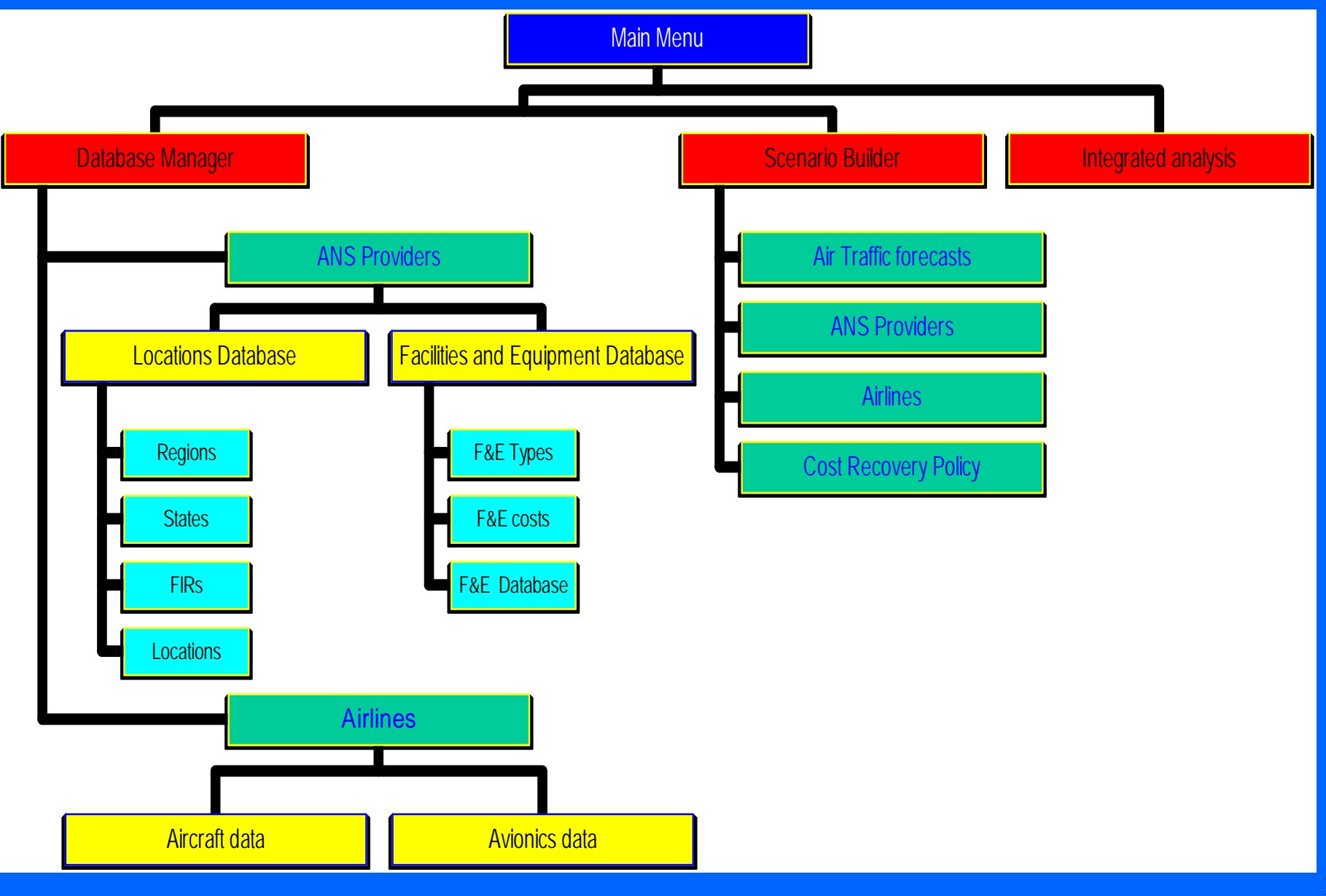

# **Database Management**

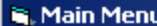

 $\boxed{\text{LIDX}}$ 

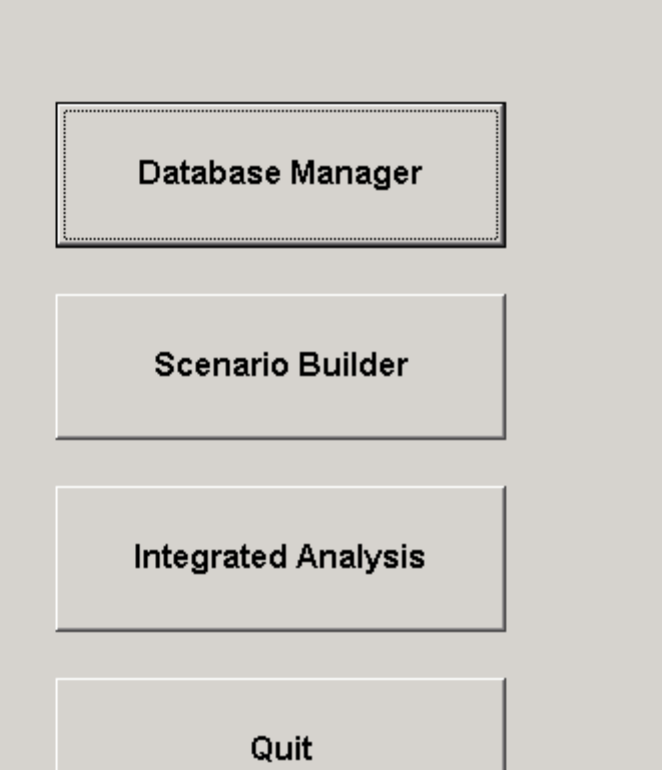

 $\boxed{\text{L} \boxed{\text{N}}}$ Air Navigation Service<br>Providers Airlines **Back** 

 $L = 2$ 

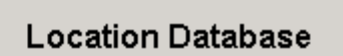

Facilities/Equipment<br>database

**Back** 

 $L = 2$ 

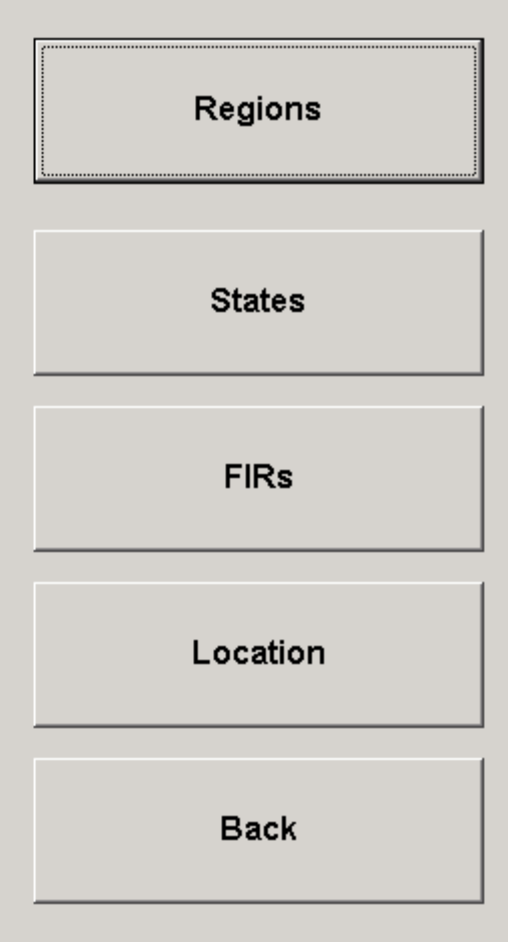

 $\boxed{\text{L} \Box \boxtimes \text{L}}$ 

Facilities/Equipment Types

Facilities/Equipment Cost

Facilities/Equipment Database

**Back** 

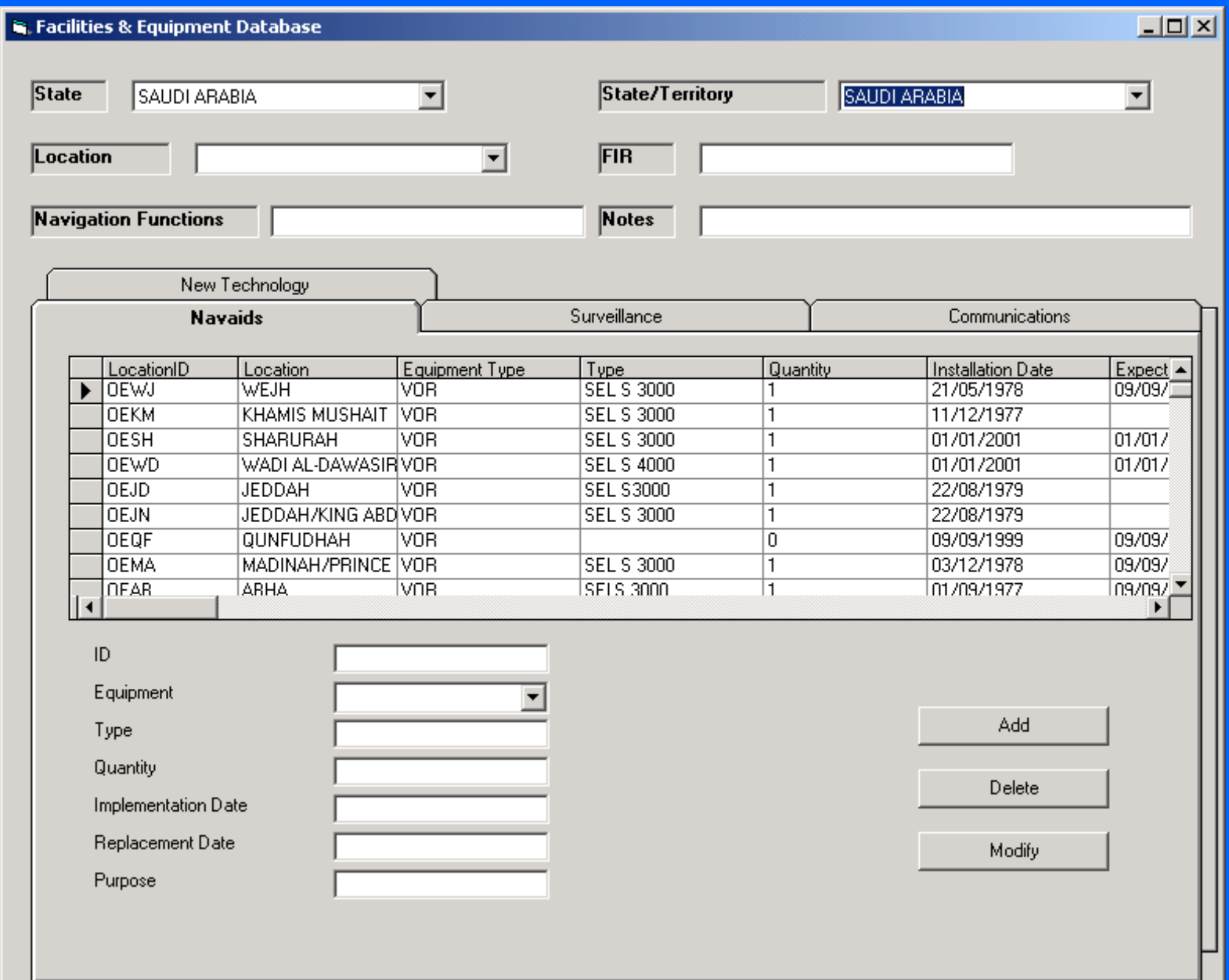

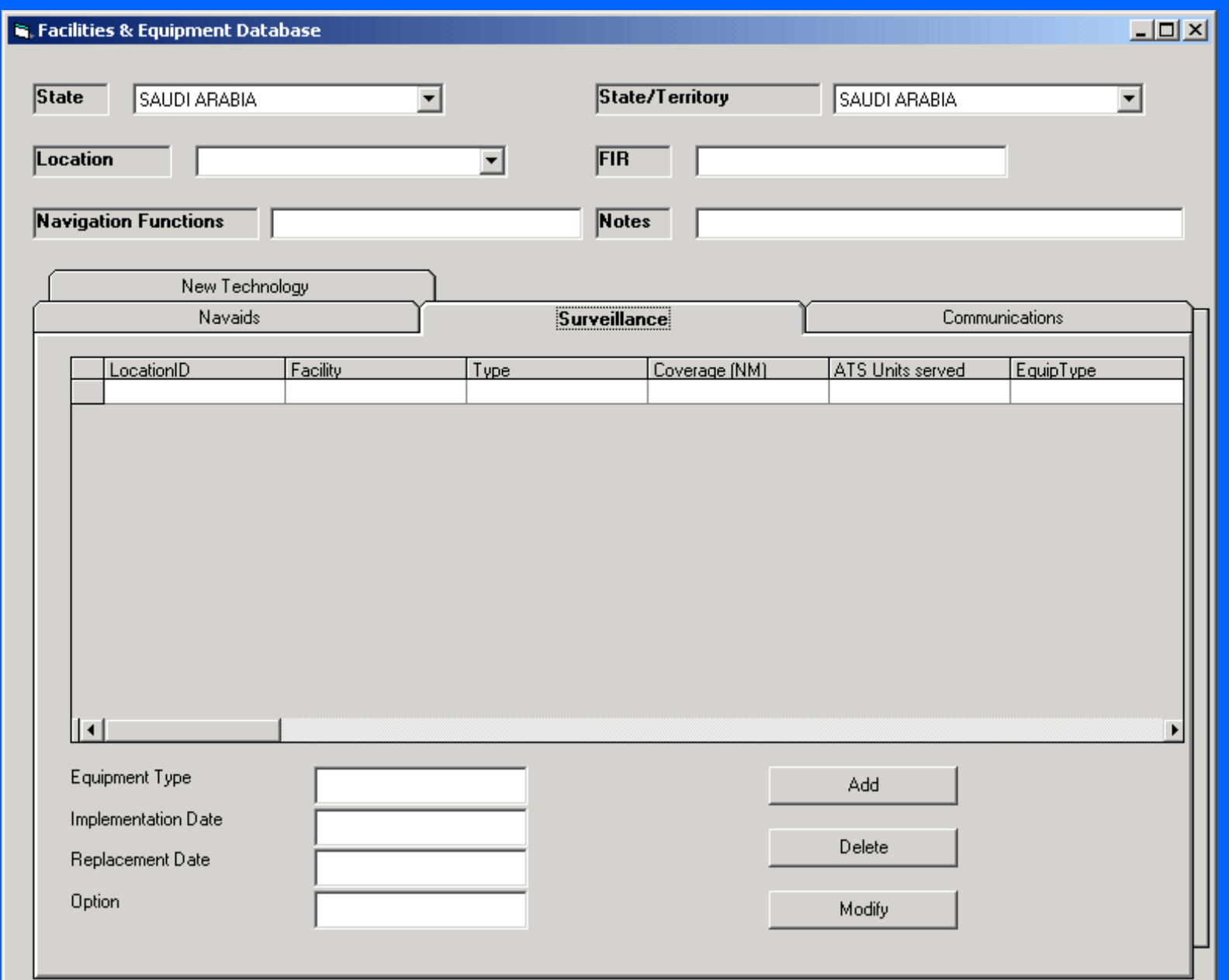

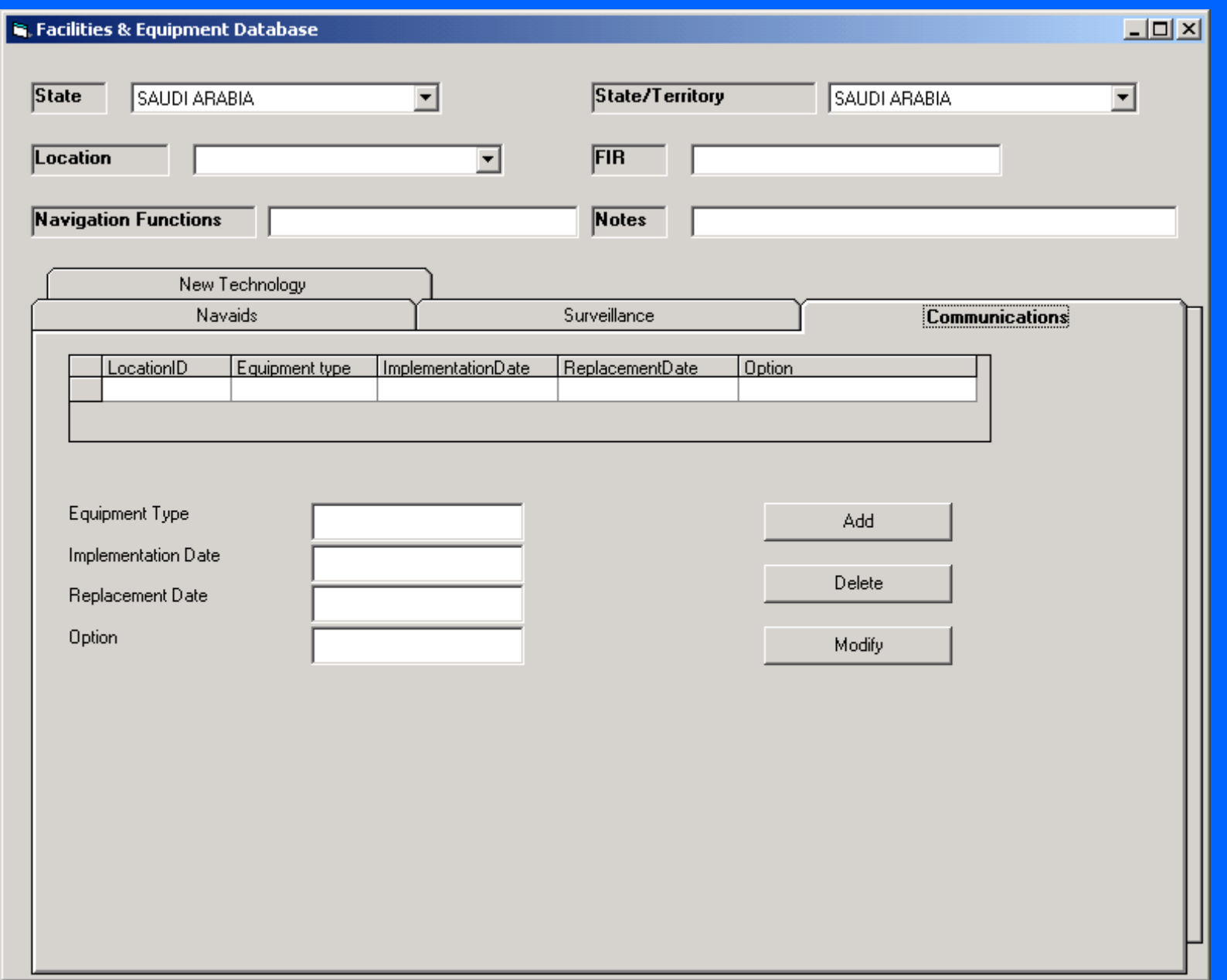

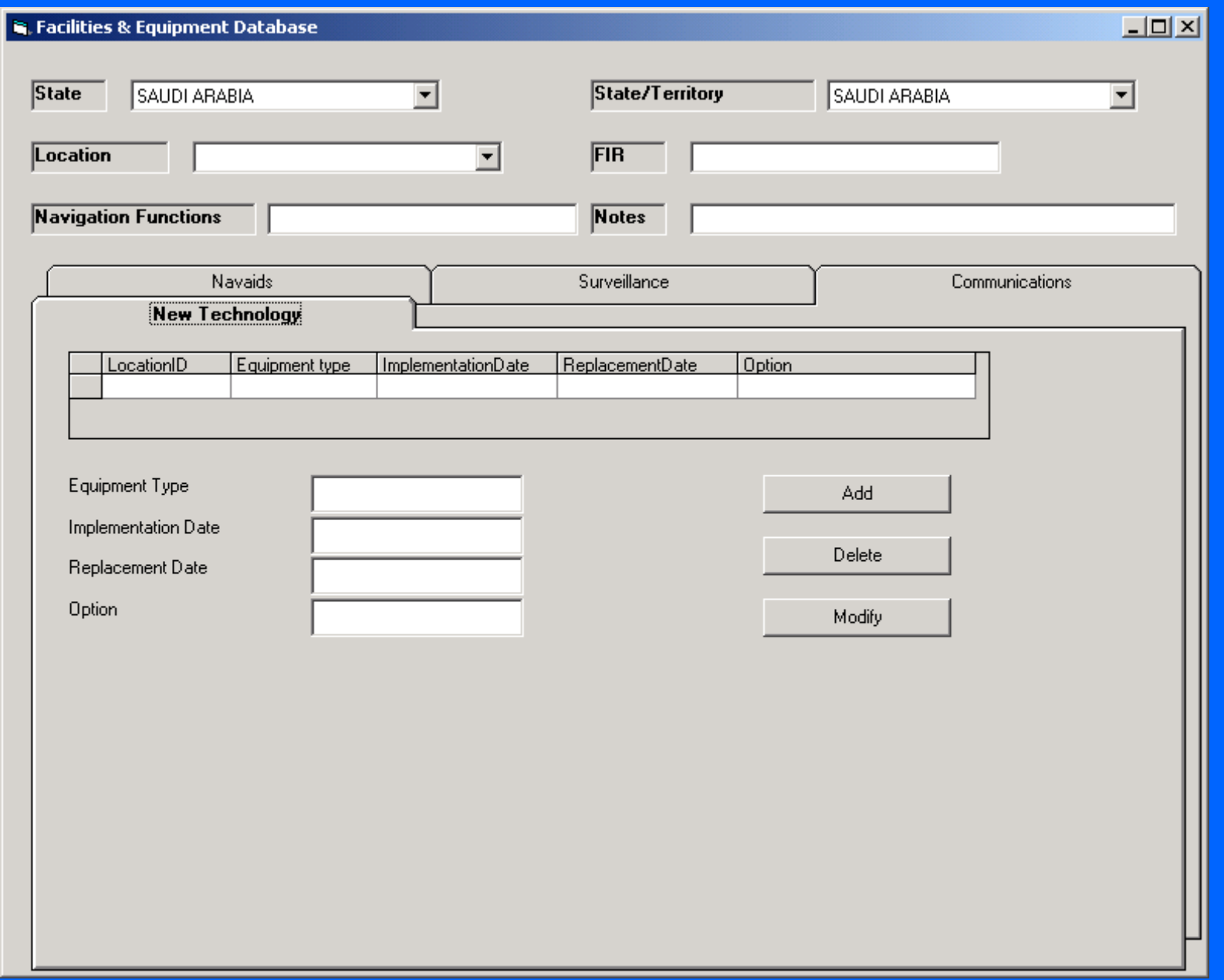

 $\boxed{\underline{\mathsf{L}}\boxdot\mathsf{L}}$ 

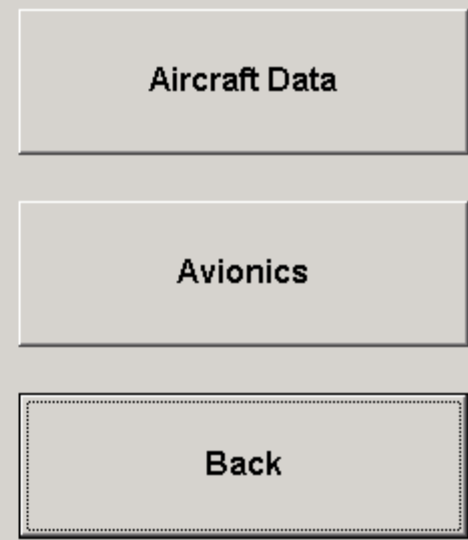

#### **R.** Aircraft data

 $L = 2$ 

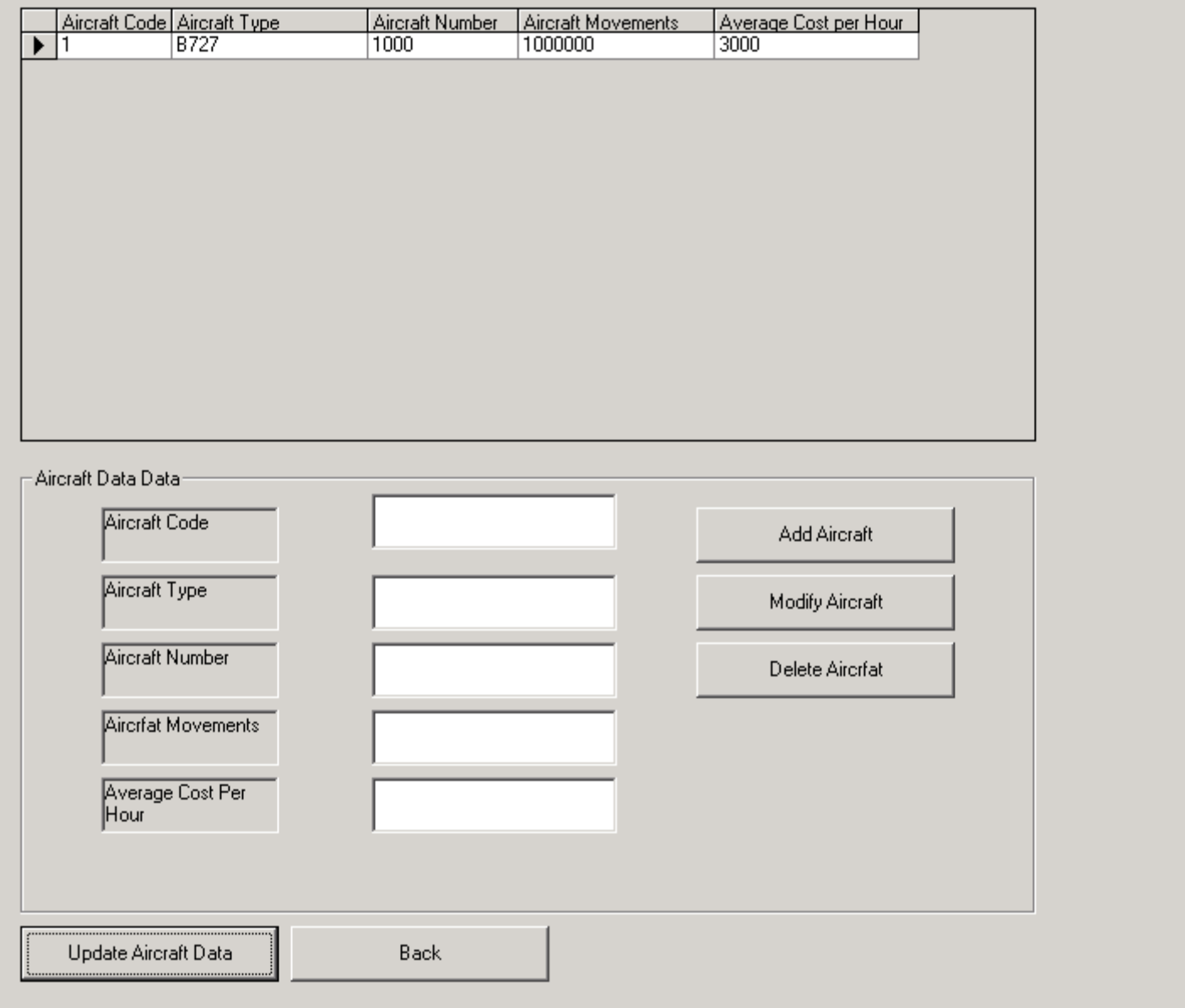

#### **N.** Avionics Costs

Avionic ID | Avionic Label<br>|1 | | GPS Acquisition Cost | Installation Cost | Maintenance Cost Telecommunication Cost |  $\overline{10}$ 5  $100$ ĪT. ▶ **CPDLC** 1000 500 50 3  $\overline{2}$ 13 **TFGD** 200 120  $\overline{10}$ 5 -Avionic Data: Avionics ID Add Avionic **Avionic Label** Modify Avionic **Acquisition Cost** Delete Avionic **Installation Cost** Maintenance Cost Telecommunications Cost Update Avionics Back

 $L = 2$ 

# **Scenario Builder**

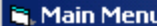

 $\boxed{\text{L}\boxdot \textbf{X}}$ 

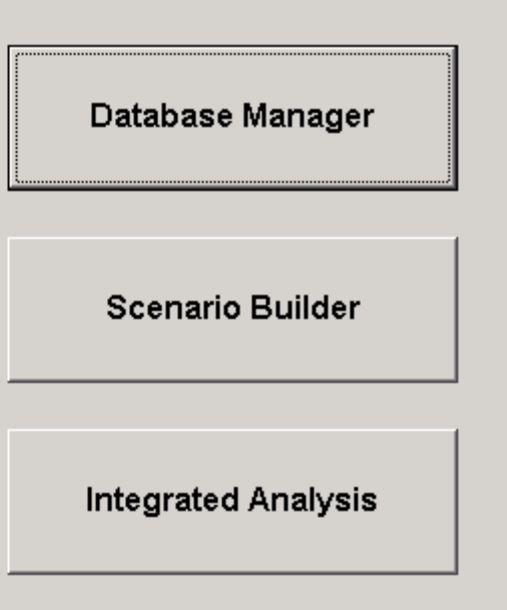

Quit

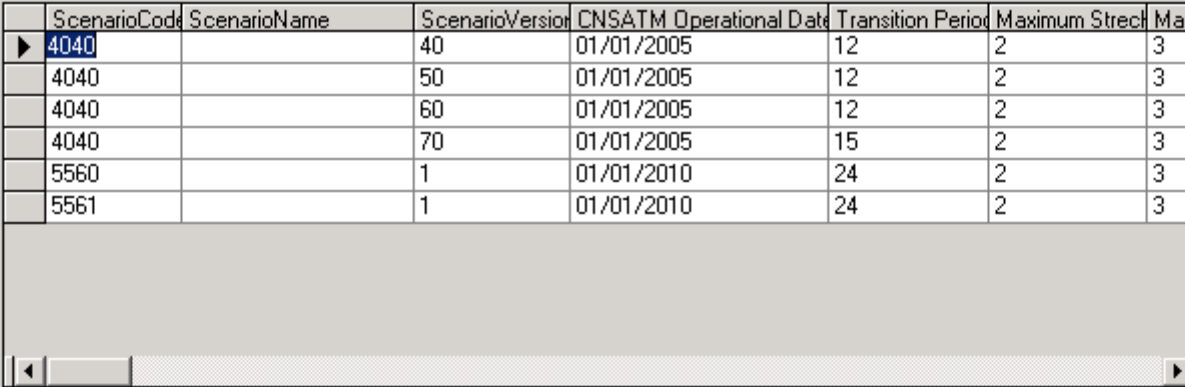

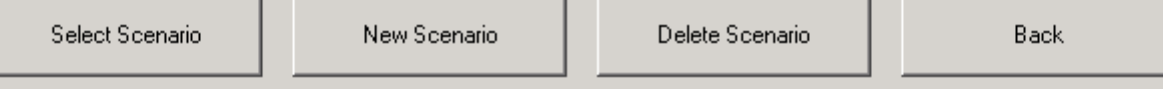

#### $\boxed{\underline{\mathsf{L}}\boxdot\mathsf{L}}$

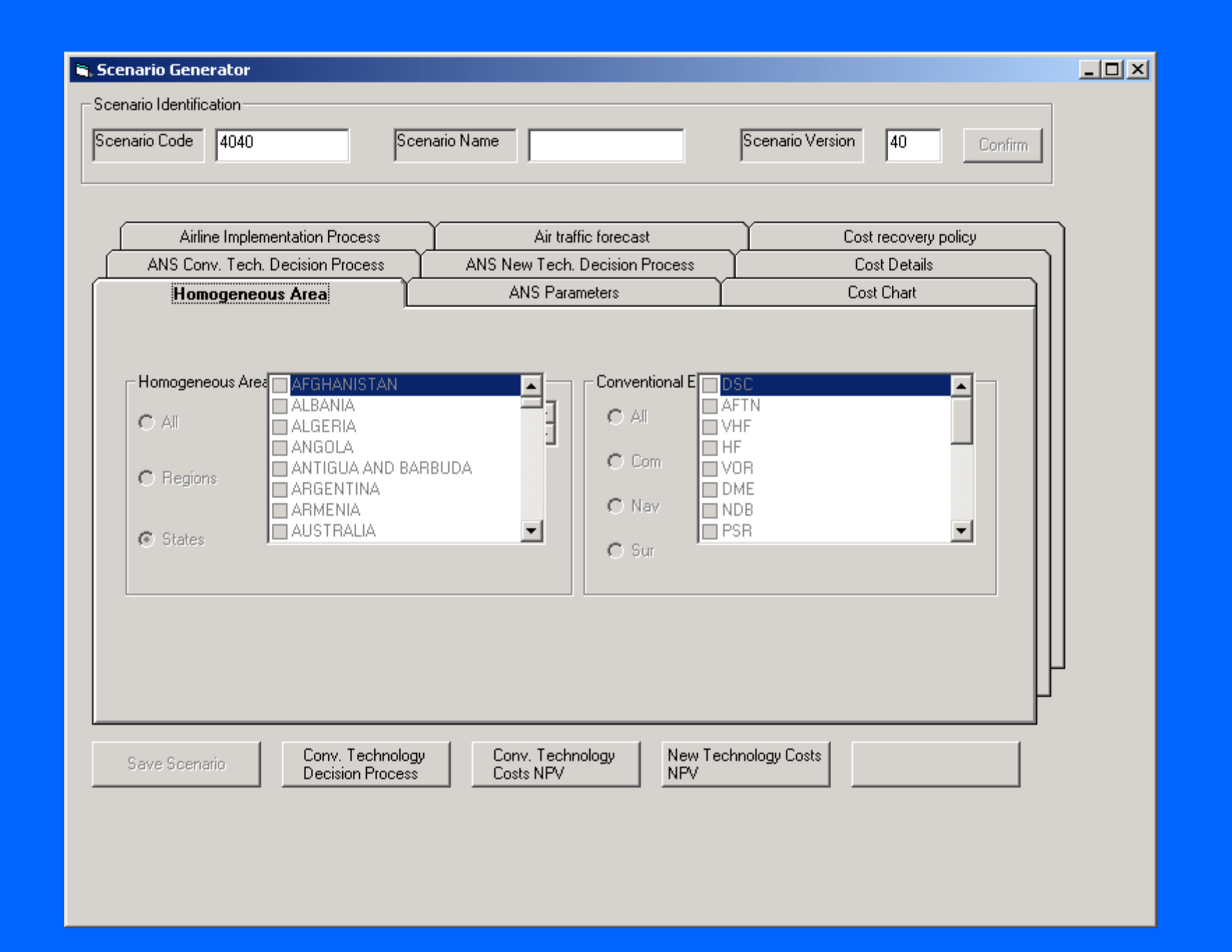

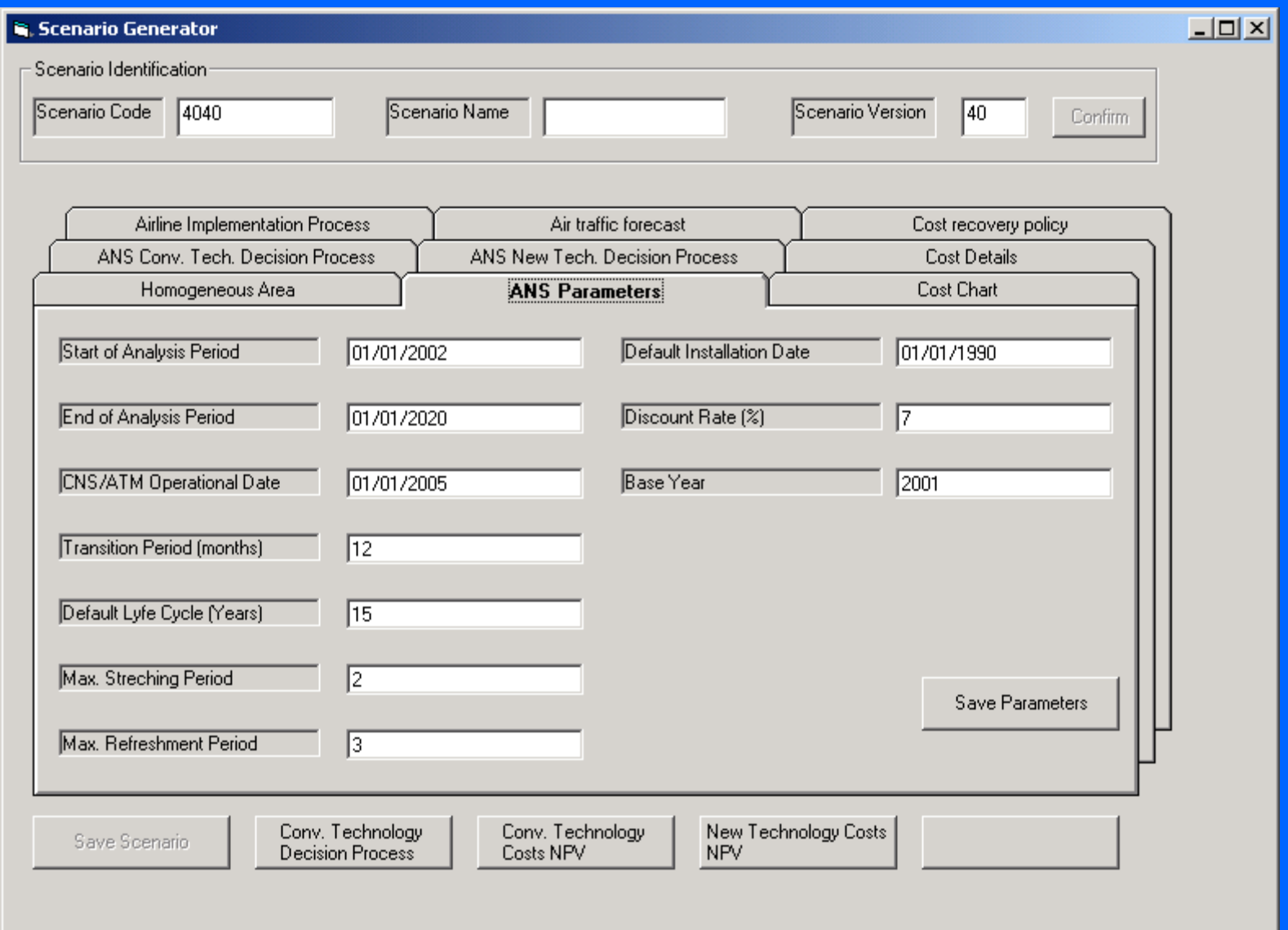

#### Scenario Generator

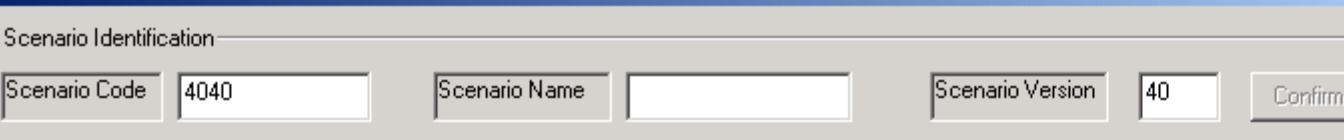

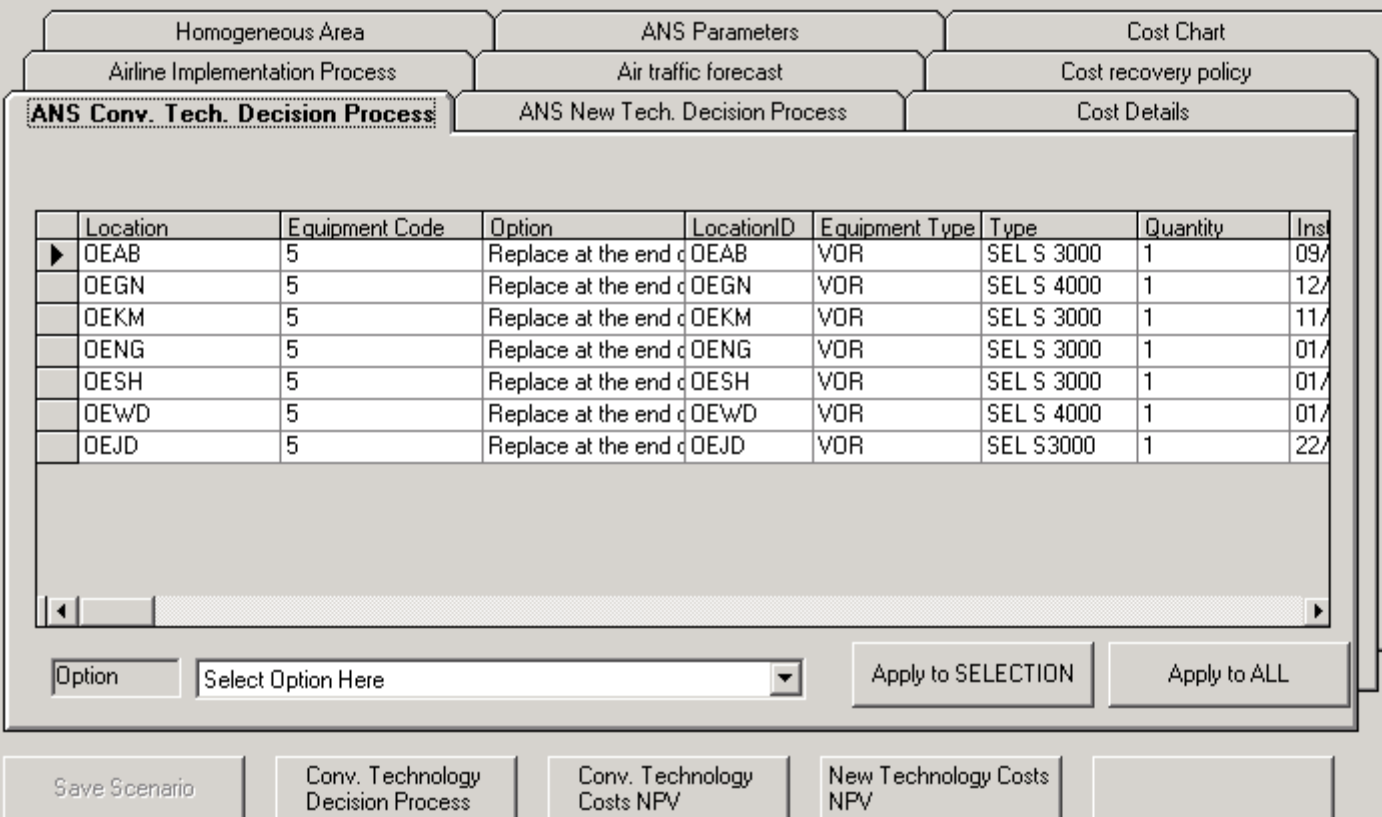

Save Scenario

Conv. Technology<br>Costs NPV

New Technology Costs

 $\boxed{\underline{\mathsf{L}}\boxdot\mathsf{L}}$ 

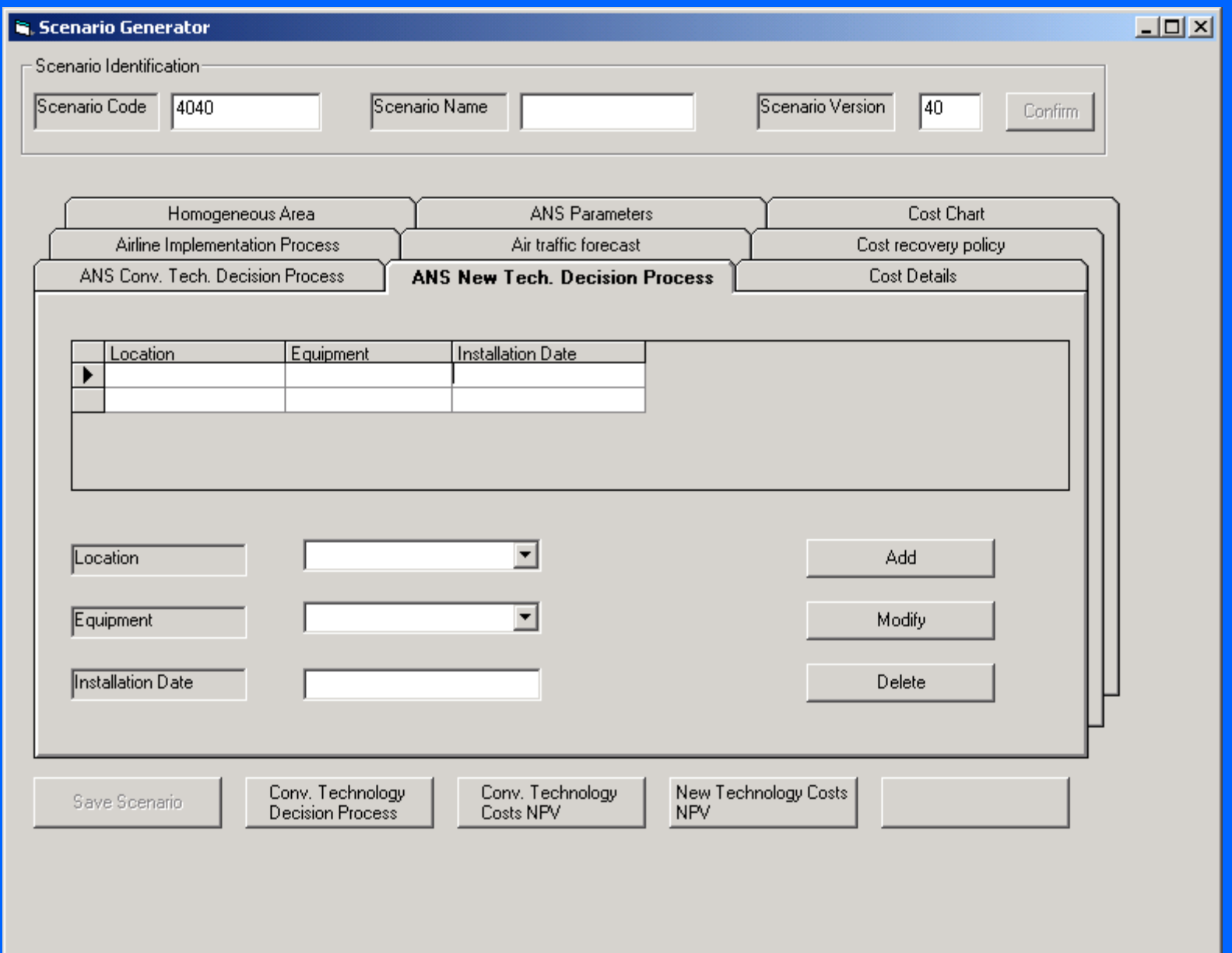

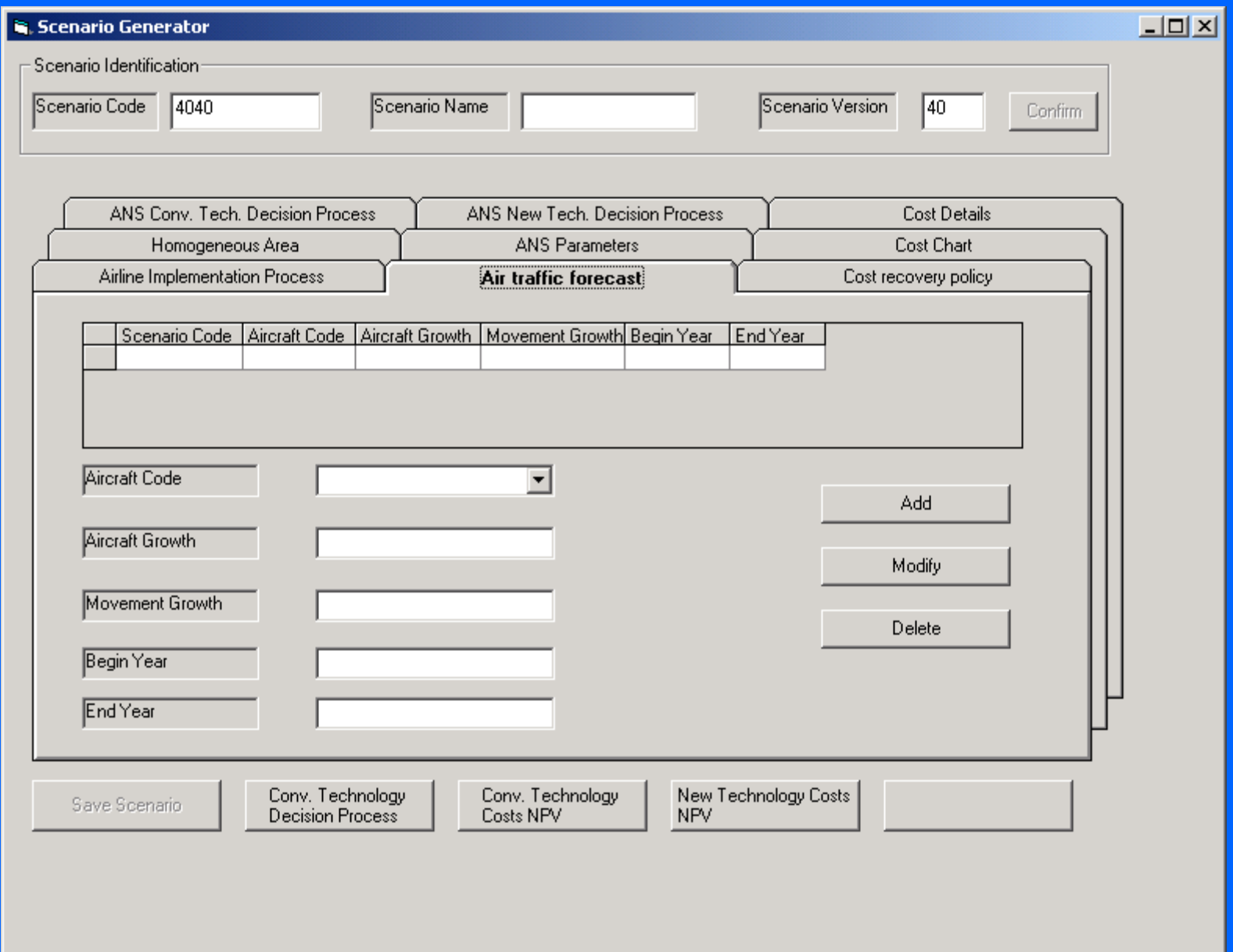

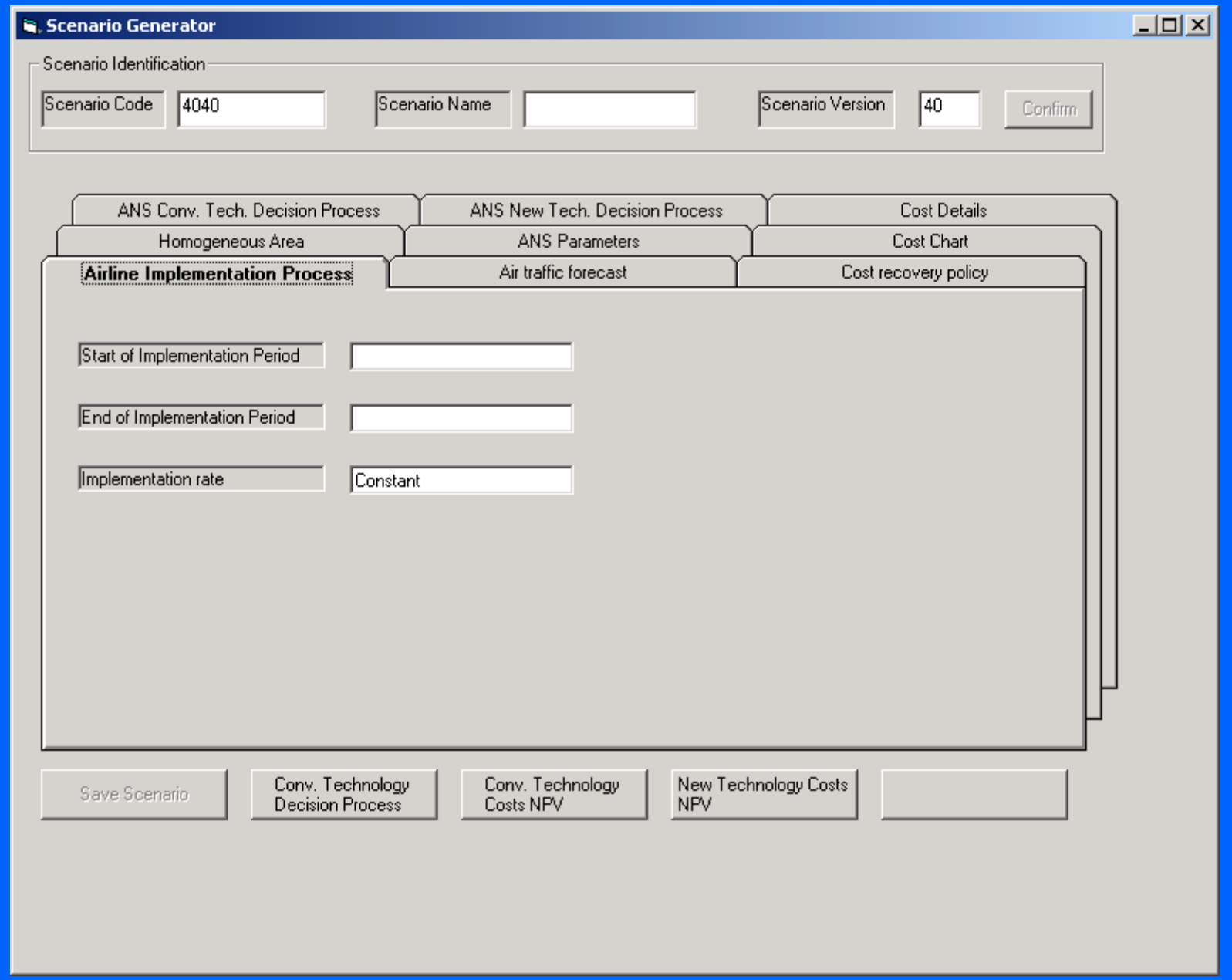

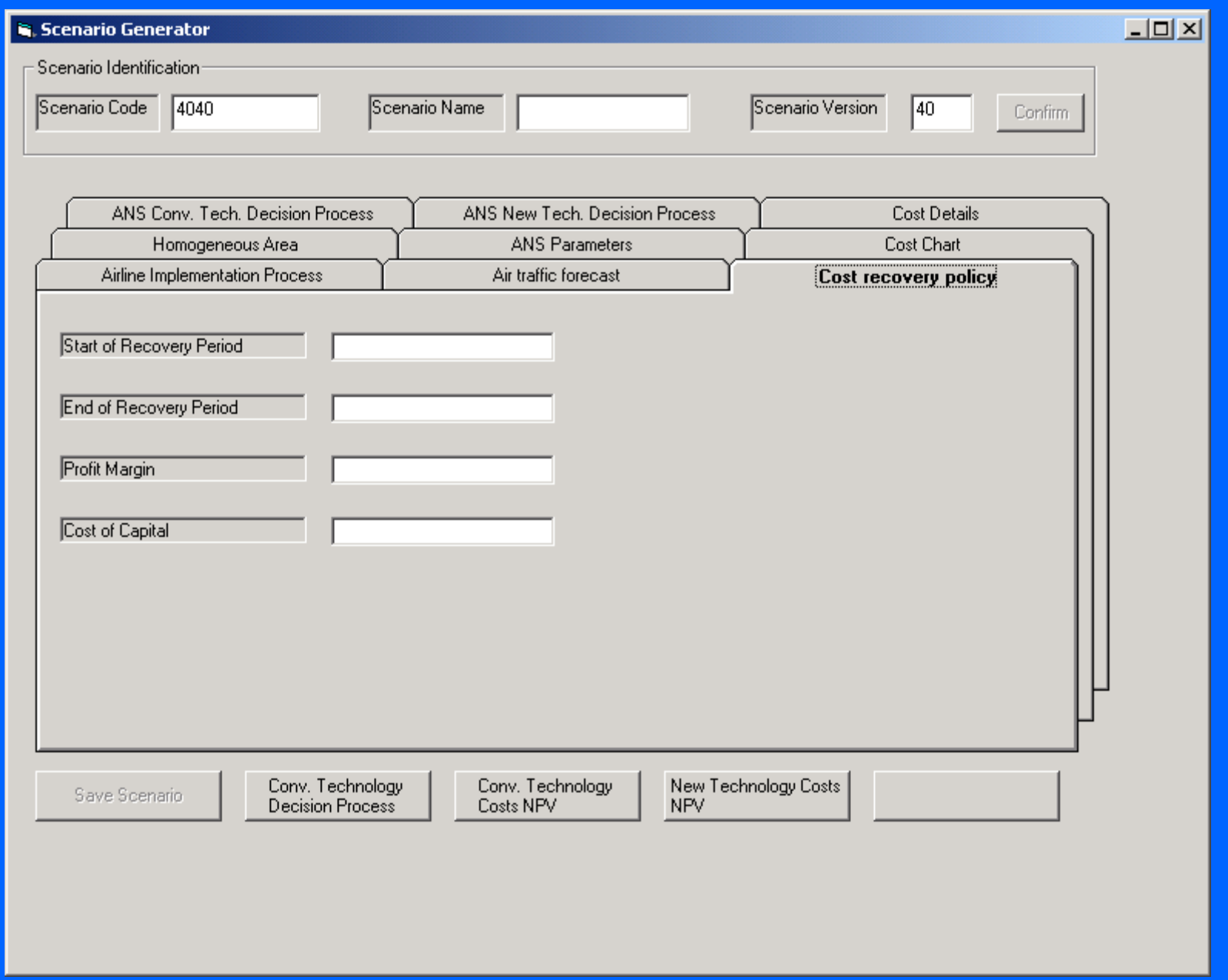

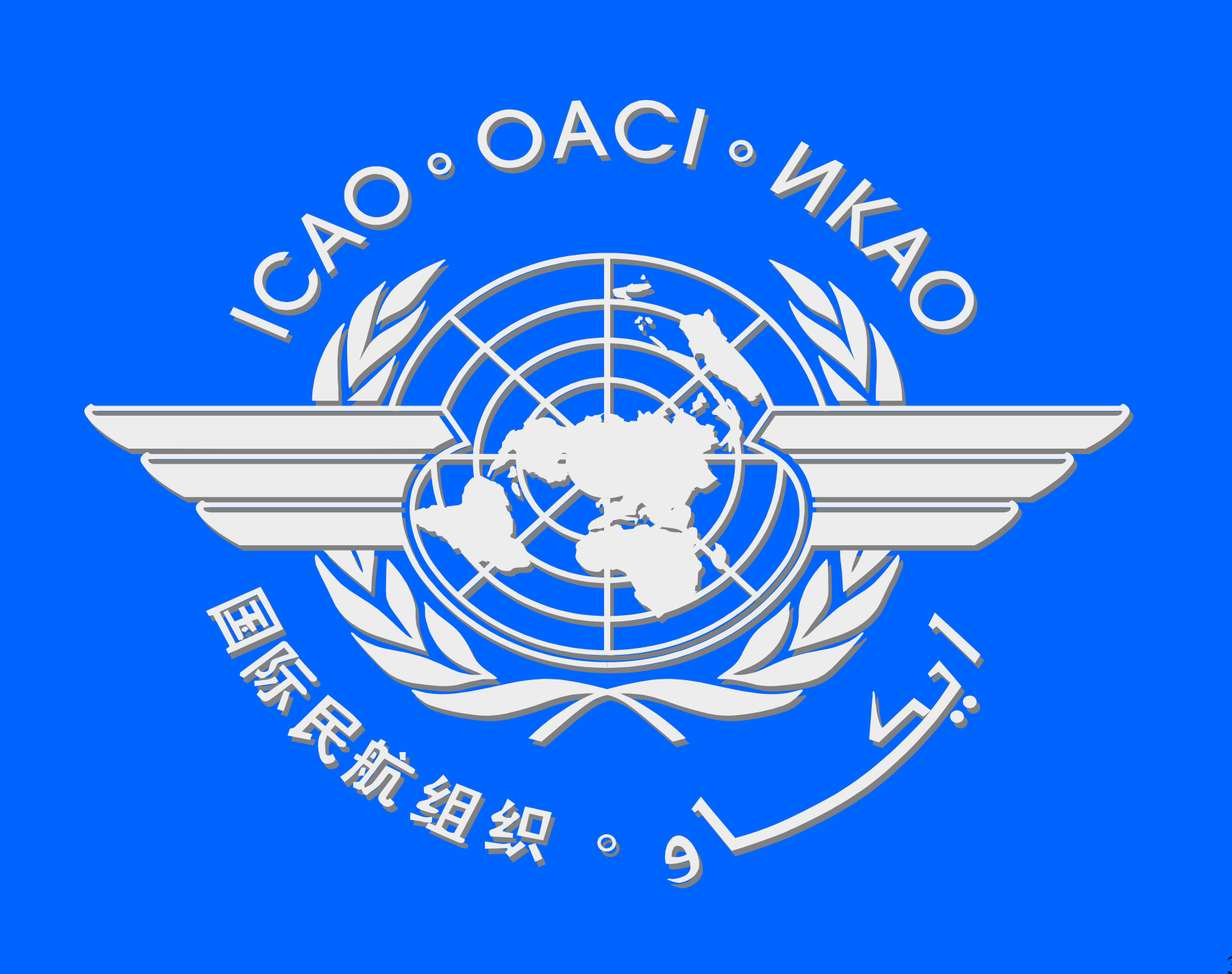